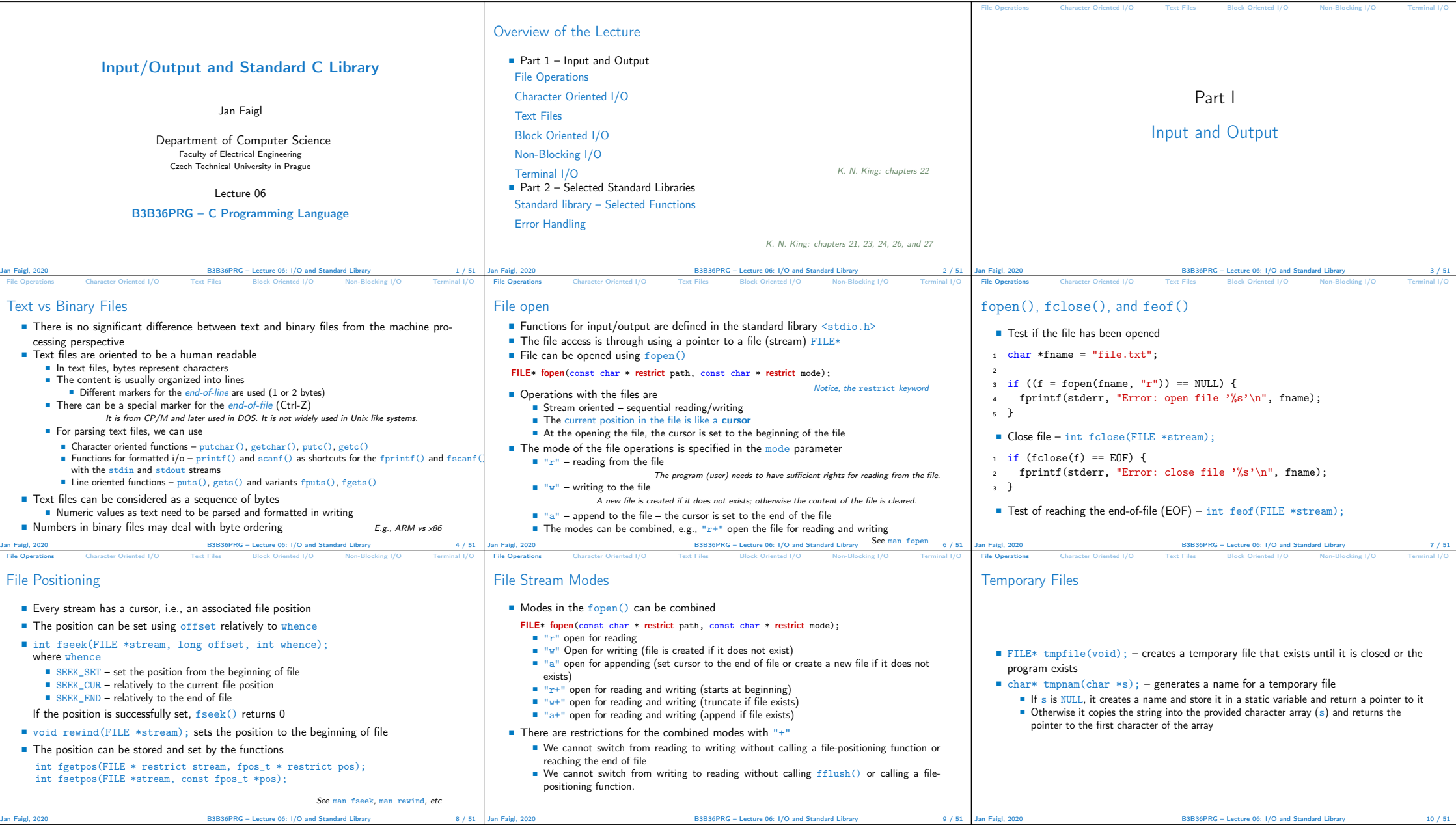

![](_page_1_Picture_981.jpeg)

![](_page_2_Picture_1509.jpeg)

![](_page_3_Picture_879.jpeg)

![](_page_4_Picture_977.jpeg)

## Topics Discussed

## $\blacksquare$  I/O operations

- File operations<br>■ Character oriented input/output
- Text files
- 
- Block oriented input/output
- Non-blocking input/output Terminal input/output
- **B** Selected functions of standard library
	- Overview of functions in standard C and POSIX libraries
	- Variable number of arguments
	- **Error handling**

## Next: Parallel programming

Jan Faigl, 2020 B3B36PRG – Lecture 06: I/O and Standard Library 51 / 51